## **Government Priority Procurement Online Information Platform SOP**

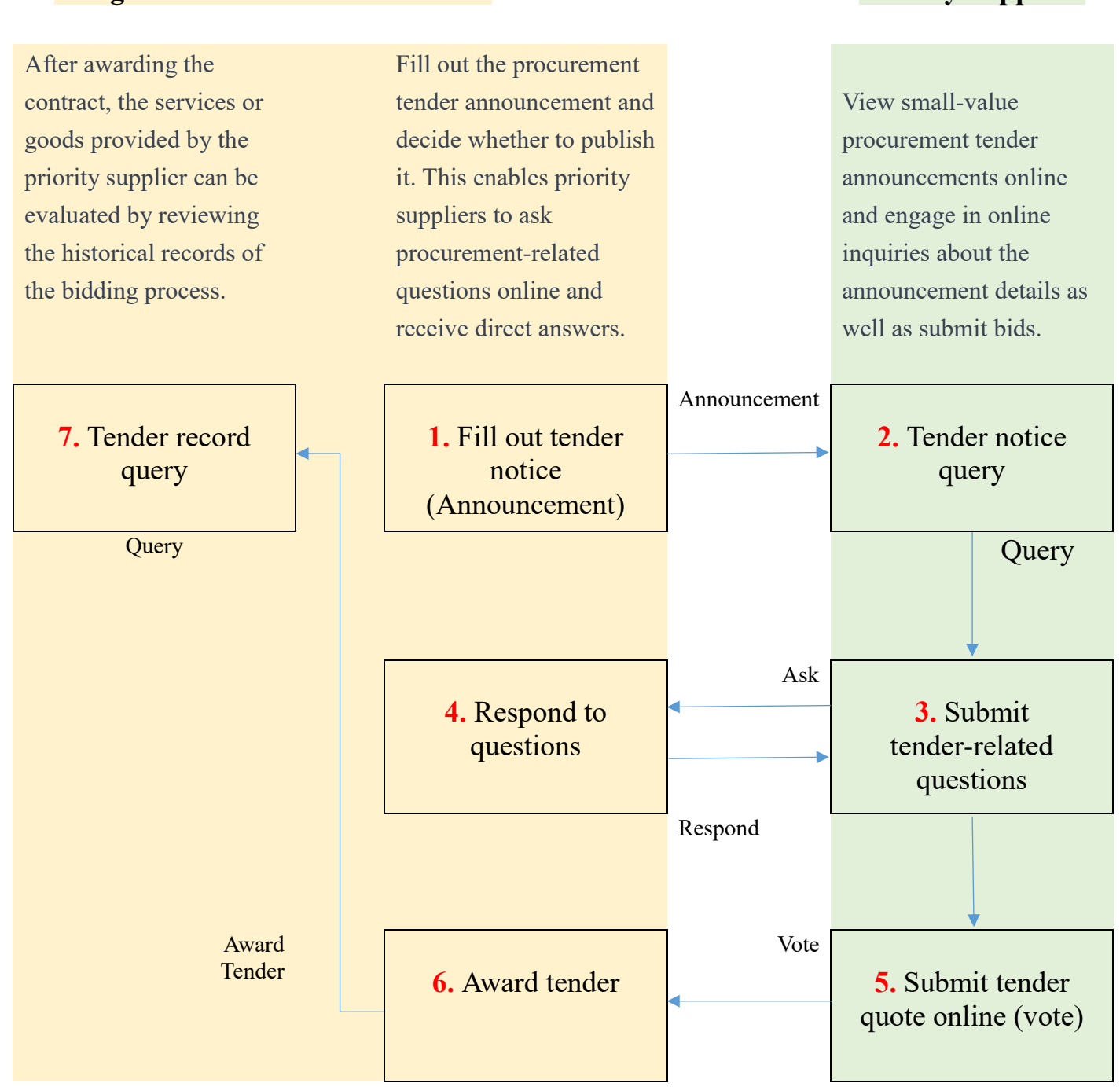

## **Obligations of Procurement Units Priority Priority** Suppliers